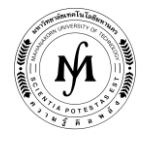

# **โครงการอบรม**

# **หลักสูตร "iPhone and iPad Application Development (Intermediate Level) (การสร้างแอปบนไอโฟนและไอแพดระดับปานกลาง)" รุ่นที่ 1 - 2 รุ่นที่ 1 : วันที่12 - 14 พฤษภาคม 2563 และ รุ่นที่ 2 : วันที่ 27 - 29 ตุลาคม 2563 ณ มหาวิทยาลัยเทคโนโลยีมหานคร**

หลักสูตรนี้เหมาะสำหรับผู้ที่เคยพัฒนา iOS Application สำหรับ iPhone และ iPad มาแล้ว และต้องการทบทวนหรือศึกษา เพิ่มเติม เพื่อสร้างแอปที่ใช้งานได้จริงและวางจำหน่ายได้บนแอปสโตร์ หรือนำไปพัฒนาต่อเป็นแอปเฉพาะทางสำหรับใช้งานในด้านต่างๆ โดย ิจะต่อยอดจากหลักสูตรระดับพื้นฐาน เป็นการนำความรู้พื้นฐานมาประยุกต์ใช้งานเพื่อสร้างเแอปในรูปแบบต่างๆ เช่นการใช้งาน Dictionary ที่ มีประสิทธิภาพ สามารถเก็บข้อมูลทุกชนิด และค้นหาข้อมูลได้อย่างรวดเร็ว การประยุกต์ใช้ข้อมูลตำแหน่ง (Location) และการนำทาง การ ประยุกต์ใช้งานกล้องถ่ายรูป (Camera) และคลังภาพ (Photo Library หรือ Camera Roll) การโต้ตอบกับแอปด้วยระบบสัมผัสแบบต่างๆ (Taps, Gestures, Sensors) การประยุกต์ใช้ระบบเสียง (Play/Record Audio) และระบบแปลงเสียงเป็นข้อความ (Speech to Text) การ จัดการไฟล์ (File Manager) และฐานข้อมูล (Database, JSon) รวมไปถึงการแจ้งเตือนต่างๆ (Reminders and Notifications) ผ่านทางแอป เพื่อสร้างแอปที่เป็นประโยชน์ น่าสนใจ หรือแอปเฉพาะทาง เช่นการประยุกต์ใช้กล้องถ่ายรูปกับข้อูลตำแหน่งเพื่อสร้างแอปที่บันทึกภาพพร้อม พิกัดตำแหน่ง ชื่อสถานที่ วัน เวลา อุณหภูมิ เป็นต้น หรือแอปคำนวณระยะทางหรือระยะขจัดพร้อมระบบนำทาง หรือแอปใช้งานส่วนตัวที่ ่ ประกอบด้วยดิกชันนารี ไดอารี สิ่งที่ต้องทำ โน๊ต หรือบัญชีค่าใช้จ่ายประจำวัน แอปบันทึกกิจวัตรประจำวัน แอปบันทึกเสียงพูดแล้วแปลงเป็น ข้อความ พร้อมระบบตรวจสอบคำผิด แอปบันทึกข้อมูลต่างๆระหว่างอุปกรณ์กับเครื่องแม่ข่ายด้วยฐานข้อมูลหรือเจสัน โดยวิทยากรที่มีแอปอยู่ บน App Store มากกว่า 10 รายการ

- **วัตถุประสงค์** 1. เพื่อให้ผู้เข้าอบรม เรียนรู้การสร้างแอปบนไอโฟนและไอแพดที่ใช้งานได้จริง
	- 2. เพื่อให้ผู้เข้าอบรม ประยุกต์ใช้ Dictionary, Location, Sensor, Camera, Photo Library, Audio, Speech to Text ในการสร้างแอป
	- 3. เพื่อให้ผู้เข้าอบรม ส่งแอปไปวางจำหน่ายบนแอปสโตร์หรือติดตั้งแอปใช้งานบนไอโฟน ไอแพด โดยตรง

# **หัวข้อการฝึกอบรม**

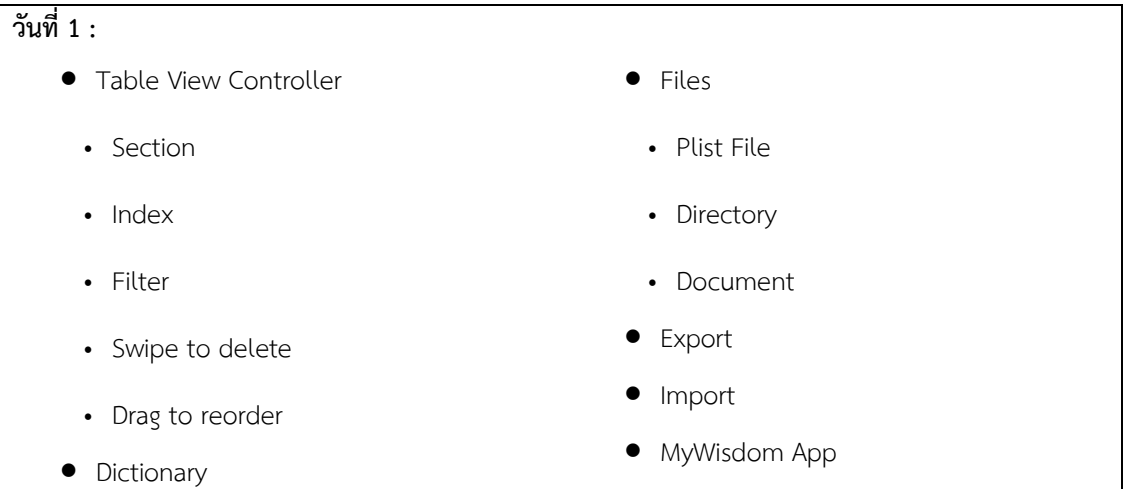

**/ วันที่ 1 : (ต่อ)...**

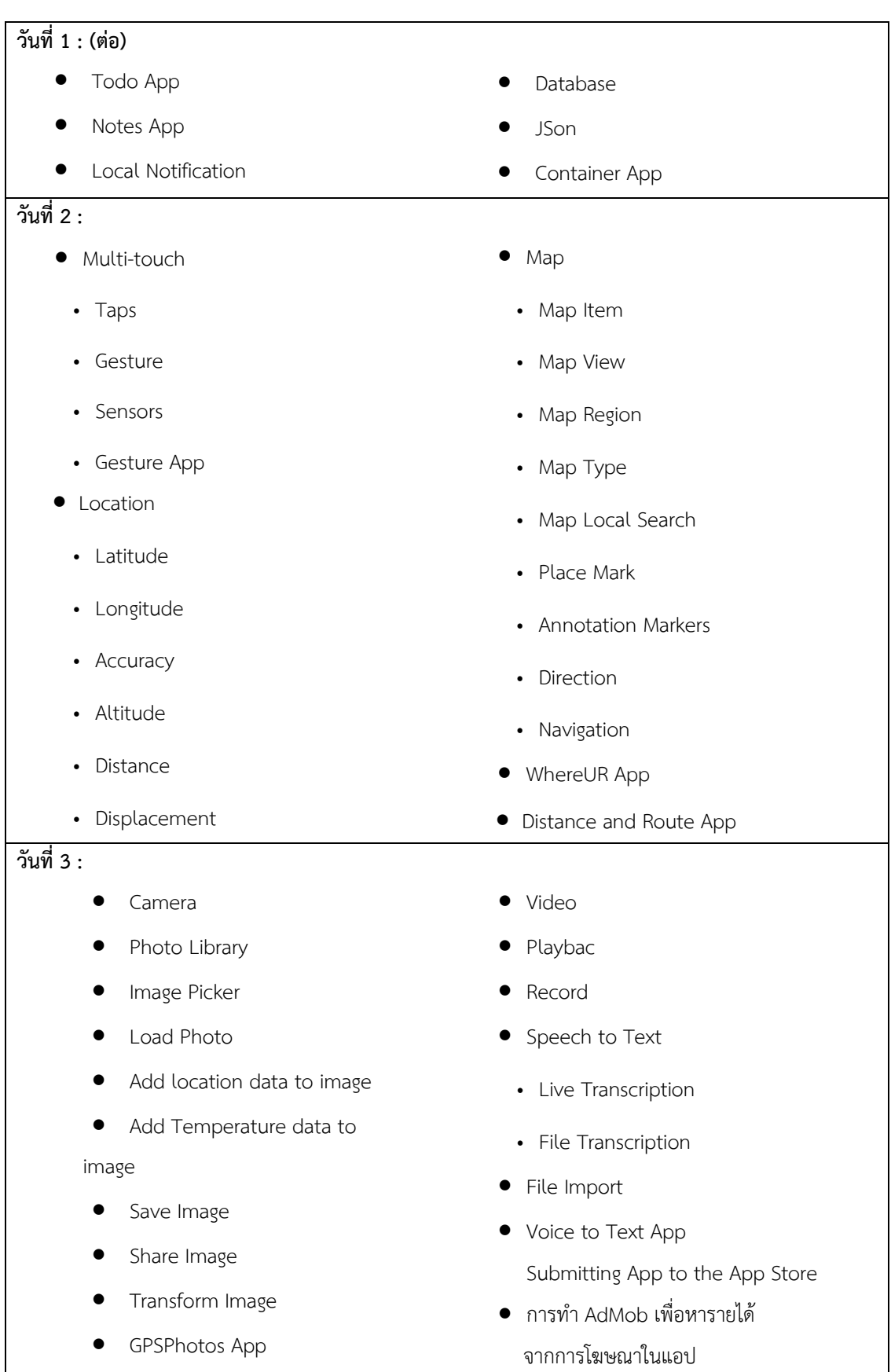

/ **ผู้อ านวยการหลักสูตร…**

**•** Audio

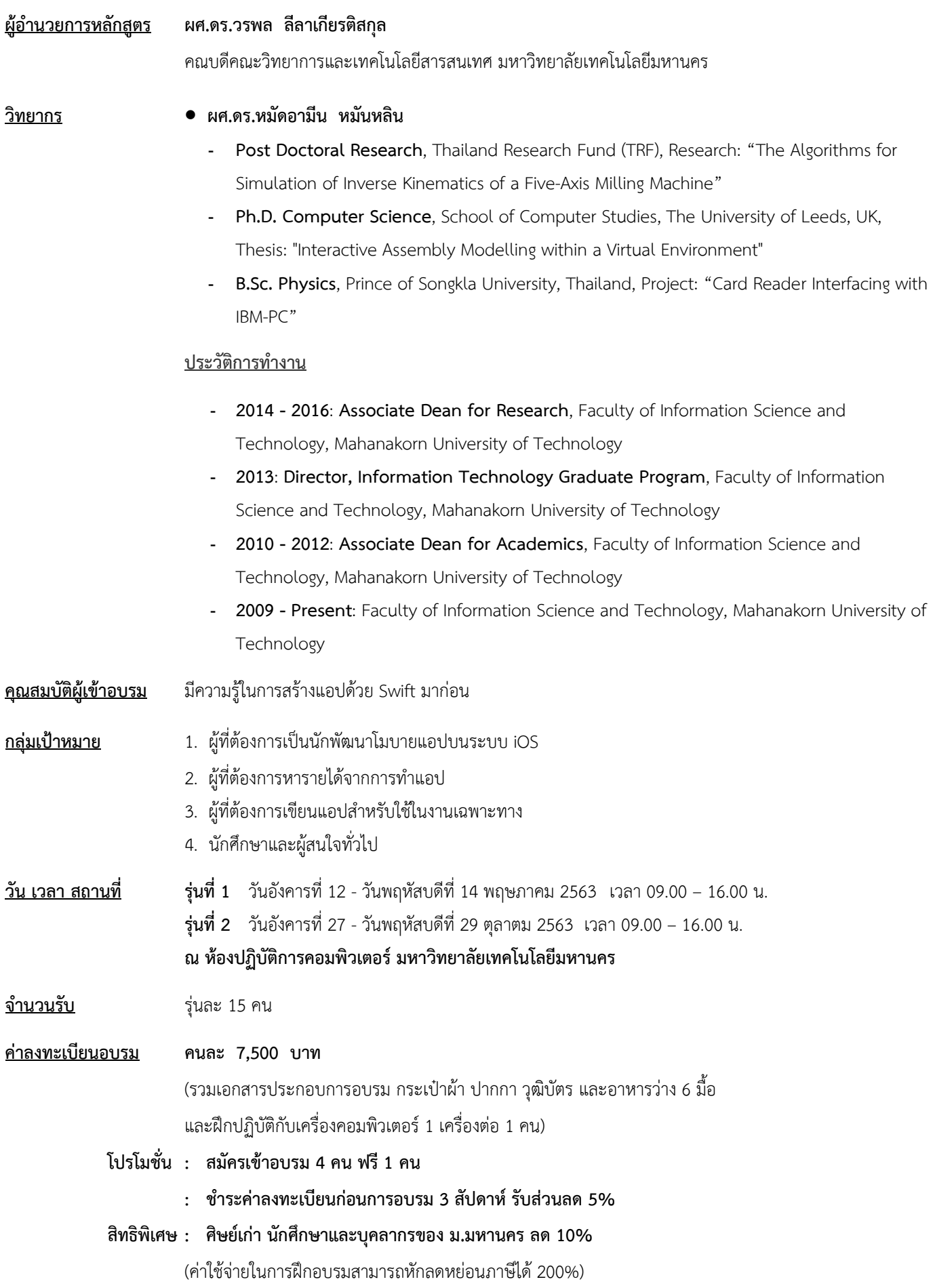

**/ การรับวุฒิบัตร…**

# **การรับวุฒิบัตร** ผู้เข้ารับการฝึกอบรมมีเวลาเข้าอบรมรวมไม่น้อยกว่า 75% ของระยะเวลาการฝึกอบรมตลอดหลักสูตร จะได้รับวุฒิบัตรจากมหาวิทยาลัยเทคโนโลยีมหานคร

**ก าหนดการรับสมัคร รุ่นที่ 1** ตั้งแต่บัดนี้เป็นต้นไป – 22 เมษายน 2563 **รุ่นที่ 2** ตั้งแต่บัดนี้เป็นต้นไป – 8 ตุลาคม 2563 **(กรุณาส ารองที่นั่งล่วงหน้า จ ากัดจ านวนรุ่นละ 15 คนเท่านั้น)**

# **วิธีการสมัครและช าระเงิน**

# 1.**วิธีการสมัคร มี 3 วิธี**

- ทางโทรศัพท์ ส ารองที่นั่ง หมายเลข 0-2988-3655 ต่อ 2333–4, 2360-1
- ทางโทรสาร ส่งใบสมัครมาที่หมายเลข 0-2988-4040
- ทาง E-mail: [training.mut@gmail.com,](mailto:training.mut@gmail.com) [training@mut.ac.th](mailto:training@mut.ac.th)

# 2.**วิธีการช าระเงิน มี 2 วิธี**

- สั่งจ่ายเช็คในนาม มหาวิทยาลัยเทคโนโลยีมหานคร ส่งไปที่ส านักฝึกอบรมและพัฒนาทรัพยากรบุคคล
- โอนเงินผ่านธนาคารกรุงเทพ สาขาหนองจอก บัญชีสะสมทรัพย์ ชื่อ มหาวิทยาลัยเทคโนโลยีมหานคร เลขที่ 217-0-05142-5 ส่งเอกสารการโอนเงินไปที่สำนักฝึกอบรมและพัฒนาทรัพยากรบุคคล

# 3. วิธ**ีส่งใบสมัครและหลักฐานการชำระเงิน**

- ส่งใบสมัครพร้อมหลักฐานการชำระเงินไปที่ สำนักฝึกอบรมและพัฒนาทรัพยากรบุคคล F503 ชั้น 5 อาคาร F มหาวิทยาลัยเทคโนโลยีมหานคร เลขที่ 140 ถนนเชื่อมสัมพันธ์ เขตหนองจอก กรุงเทพฯ 10530 โทรศัพท์0-2988-3655, 0-2988-3666 ต่อ 2333-4, 2360-1 โทรสาร 0-2988-4040
- ทาง E-mail: [training.mut@gmail.com,](mailto:training.mut@gmail.com) training@mut.ac.th